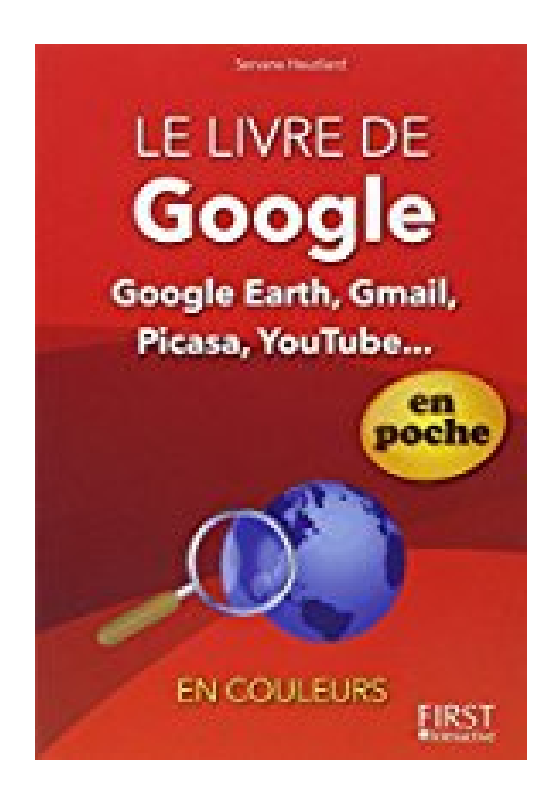

## **Livre de Google (Gmail, Google+, Google Docs, etc.) en poche**

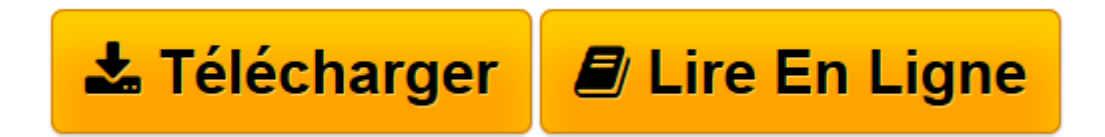

[Click here](http://bookspofr.club/fr/read.php?id=2754039732&src=fbs) if your download doesn"t start automatically

## **Livre de Google (Gmail, Google+, Google Docs, etc.) en poche**

Servane HEUDIARD

**Livre de Google (Gmail, Google+, Google Docs, etc.) en poche** Servane HEUDIARD

**[Télécharger](http://bookspofr.club/fr/read.php?id=2754039732&src=fbs)** [Livre de Google \(Gmail, Google+, Google Docs, etc. ...pdf](http://bookspofr.club/fr/read.php?id=2754039732&src=fbs)

**[Lire en ligne](http://bookspofr.club/fr/read.php?id=2754039732&src=fbs)** [Livre de Google \(Gmail, Google+, Google Docs, et ...pdf](http://bookspofr.club/fr/read.php?id=2754039732&src=fbs)

## **Téléchargez et lisez en ligne Livre de Google (Gmail, Google+, Google Docs, etc.) en poche Servane HEUDIARD**

336 pages Extrait Cinq parties pour tout savoir sur Google

Après un début en douceur avec la section Pour bien démarrer, préalable indispensable à la bonne utilisation de Google et tous ses outils, treize chapitres vous immergeront dans l'univers foisonnant de Google et vous permettront d'en obtenir le meilleur.

Partie I - Embauchez le meilleur chercheur du Web

Besoin d'informations sur Etienne Chatiliez, d'images de mangas, du plan de Marseille ou d'une vue aérienne des Chutes du Niagara ? Cette partie vous permettra de trouver tout ce que vous cherchez !

Le chapitre 1 vous fera découvrir toutes les facettes d'un outil que vous n'utilisez sans doute sans le savoir qu'à 30 ou 40 % de ses capacités : le moteur de recherche Google. Vous verrez qu'il permet de trouver bien d'autres choses que des pages Web et apprendrez à cibler vos recherches.

Le chapitre 2 sera votre guide pour vos déplacements dans le monde entier : il vous montrera comment utiliser toutes les ressources de Google Maps, notamment pour dénicher les meilleurs itinéraires et vous repérer dans des endroits inconnus.

Le chapitre 3 vous fera voyager grâce à Google Earth : vous pourrez afficher des vues aériennes de n'importe quel endroit de la planète... et même vous offrir un voyage intersidéral !

Partie II - Ne ratez pas l'actualité

L'actualité bouge sans cesse, mais avec cette partie, vous êtes sûr de n'être jamais dépassé. Et pas question, non plus, de rater un RV important dans votre emploi du temps personnel !

Le chapitre 4 vous plongera au coeur de l'actualité grâce à un trio de choc : Google Actualités, Google Alertes et Google Reader. Google Actualités sera votre super centre d'informations en vous donnant accès aux articles publiés par les sites de quotidiens ou d'hebdomadaires, de chaînes de télévision, de radios et autres. Mais si certains sujets vous intéressent plus particulièrement, vous verrez comment demander à Google Alertes de vous signaler automatiquement tout article paru sur ces thèmes. Et vous apprendrez aussi à utiliser Google Reader pour recevoir systématiquement les dernières actualités d'un site que vous aimez beaucoup.

Le chapitre 5 vous livrera toutes les ficelles d'un organiseur hors pair : Google Agenda. Avec lui, vous pourrez suivre votre emploi du temps heure par heure, être prévenu à l'approche d'un RV, et même gérer conjointement l'agenda de plusieurs personnes pour organiser des événements collectifs.

## (...) Présentation de l'éditeur

Recherche sur le Web, messagerie, réseaux sociaux, galeries de photos, cartographie, applications de productivité, utilitaires de gestion personnelle, l'univers des applications Google est immense. Réputées pour leur sobriété et leur efficacité, ces applications gratuites méritent un guide complet afin de les détailler pas à pas.

Au sommaire de cette bible Google :

- Présentation de Google
- Barre d'outils Google
- Créez-vous un compte Google
- Recherchez des informations, des images et des vidéos
- Préparez vos déplacements avec Google Maps
- Voyagez avec Google Earth
- Google Actualités
- Google Alertes
- Google Reader
- Google Chrome
- Gmail
- Google+
- Picasa
- YouTube
- Blogger
- Google Sites
- Google Agenda
- Google Document

Biographie de l'auteur

Servane Heudiard est auteur des livres de la collection Mes tout premiers pas ainsi que de nombreux ouvrages consacrés à Internet.

Download and Read Online Livre de Google (Gmail, Google+, Google Docs, etc.) en poche Servane HEUDIARD #NM72JQPARZK

Lire Livre de Google (Gmail, Google+, Google Docs, etc.) en poche par Servane HEUDIARD pour ebook en ligneLivre de Google (Gmail, Google+, Google Docs, etc.) en poche par Servane HEUDIARD Téléchargement gratuit de PDF, livres audio, livres à lire, bons livres à lire, livres bon marché, bons livres, livres en ligne, livres en ligne, revues de livres epub, lecture de livres en ligne, livres à lire en ligne, bibliothèque en ligne, bons livres à lire, PDF Les meilleurs livres à lire, les meilleurs livres pour lire les livres Livre de Google (Gmail, Google+, Google Docs, etc.) en poche par Servane HEUDIARD à lire en ligne.Online Livre de Google (Gmail, Google+, Google Docs, etc.) en poche par Servane HEUDIARD ebook Téléchargement PDFLivre de Google (Gmail, Google+, Google Docs, etc.) en poche par Servane HEUDIARD DocLivre de Google (Gmail, Google+, Google Docs, etc.) en poche par Servane HEUDIARD MobipocketLivre de Google (Gmail, Google+, Google Docs, etc.) en poche par Servane HEUDIARD EPub **NM72JQPARZKNM72JQPARZKNM72JQPARZK**